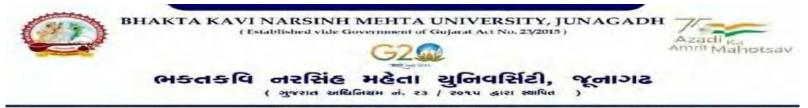

## પરીપત્ર

વિષય : પી.જી. સેમ.-૨ તેમજ એલએલ.બી. અને બી.એડ સેમ.-૨ ની પરીક્ષાના, પરીક્ષા ફોર્મની New ERP સોક્ટવે૨માં ઓનલાઇન એન્ટ્રી શરૂ ક૨વા બાબત.

આથી ઉપરોક્ત વિષયે ભક્તકવિ નરસિંહ મહેતા યુનિવર્સિટી ભવનના સંલગ્ન તમામ કોલેજોના આચાર્યશ્રીઓ તથા માન્ય સંસ્થાના વડાઓને જણાવવાનું કે, શૈક્ષણિક વર્ષ : ૨૦૨૨-૨૩ માં જે કોલેજો દ્વારા **પી.જી. સેમ.-૨ તેમજ એલએલ.બી. અને બી.એડ**. **સેમ.-૨** માં New ERP સોફ્ટવેરમાં એનરોલમેન્ટ કરેલ હોય તેવા વિદ્યાર્થીઓના પરીક્ષા ફોર્મની ઓનલાઇન એન્ટ્રીની તારીખ નીચે મુજબ રહેશે. નિયત સમય-મર્થાદામાં કોલેજ દ્વારા તેમના લોગીન મારફત એન્ટ્રી કરવાની રહેશે.

જે કોલેજો દ્વારા નીચે મુજબના તબક્કાઓ પૂર્ણ કરેલ હશે, તે-જ કોલેજોના પરીક્ષા ફોર્મની ઓનલાઇન એન્ટ્રી થઇ શકશે. જેથી નીચે મુજબના તબક્કાઓ જે કોલેજ દ્વારા પૂર્ણ કરવામાં ના આવ્યા હોય તેવી કોલેજોએ વહેલી તકે પૂર્ણ કરી, નીચે મુજબની તારીખોમાં પરીક્ષા ફોર્મની એન્ટ્રી કરવાન<mark>ી ર</mark>હેશે.

Menu Name

#### Steps

- 1. College/Dept. Subject Mapping College/Department Configuration
- 2. Student Subject Mapping
- 3. Release Students Subject Selection Student Configuration
- 4. Student Division Mapping
- 5. Add Program Term Division

Master

6. Students Roll No. Generation Student Configuration [પરીક્ષા ફોર્મ ફી, અત્રેની યુનિવર્સિટીની વેબસાઇટ પર તા.૨૭/૦૭/૨૦૨૨ ના રોજ મુકવામાં આવેલ પરીપત્ર મુજબ રહેશે.]

| કોર્ષનું નામ                                 | રેગ્યુલર ફી                          | લેઇટ ફી<br>[રેગ્ચુલર ફી + ૫૦૦] | દંડાત્મક ફી<br>[રેગ્થુલર ફી + ૫૦૦ + ૧૫૦૦] |
|----------------------------------------------|--------------------------------------|--------------------------------|-------------------------------------------|
| પી.જી. સેમ૨ તેમજ એલએલ.બી.<br>અને બી.એડ. સેમ૨ | તા.૧૮/03/૨૦૨૩<br>થી<br>તા.૨૭/03/૨૦૨૩ | તા.૨૮/૦૩/૨૦૨૩                  | તા.૨૯/૦૩/૨૦૨૩                             |

છેલ્લી તારીખ બાદ કરવામાં આવેલ સુધારો સોફટવેર સ્વીકારશે નહીં. દંડાત્મક ફી ની તારીખ બાદ પણ જો કોઇ વિદ્યાર્થીનું પરીક્ષા ફોર્મ ઓનલાઇન ભરવાનું બાકી રહેલ હોય તો તેવા વિદ્યાર્થીઓના પરીક્ષા ફોર્મ અત્રેની યુનિવર્સિટી ખાતેથી <mark>ડબલ</mark> દંડાત્મક ફી [દંડાત્મક ફી × ૨(બે)] ભરી પરીક્ષા ફોર્મ ભરવાનું રહેશે.

રેગ્યુલર ફીની છેલ્લી તારીખ સુધીમાં ચલન જનરેટ કરવાનું રહેશે, તેવી જ રીતે લેઇટ ફી અને દંડાત્મક ફી માટે અલગ-અલગ ચલન જનરેટ કરવાના રહેશે. જો કોઇ કોલેજ દ્વારા ઉપર મુજબ ચલન જનરેટ કરવામાં નહી આવે તો ત્યારબાદની તારીખમાં ચલન જનરેટ થશે નહી જેની ગંભીરતાથી નોંધ લેવી.

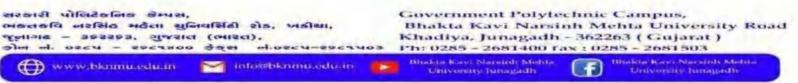

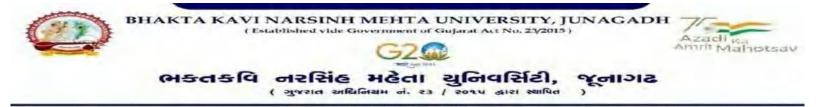

છેલ્લી તારીખ બાદ ચાલુ કામકાજના દિવસ ર(બે)માં ફરજીયાત પણે ચેકલિસ્ટ તેમજ બેંકમા ભરેલ ચલણની રસીદ પરીક્ષા વિભાગમાં જમા કરવાના રહેશે, જો કોલેજ દ્વારા નિયત સમયમર્યાદા બાદ પરીક્ષા ફોર્મ જમા કરવામાં આવશે તો તેવી કોલેજના બેઠક નંબર જનરેટ થશે નહી જેથી તેની સંપુર્ણ જવાબદારી જે-તે કોલેજની રહેશે. જેની ગંભીરતાથી નોંધ લેવી. તથા પરીક્ષા ફોર્મ ફી બેંકમાં ઓફલાઇન ચલણ દ્વારા ભરવાની રહેશે.

ખાસ નોંધ :

- **૧.** દરેક વિદ્યાર્થીએ પરીક્ષા ફોર્મમાં જે વિષય દર્શાવેલ હોય તે જ વિષયની કોલેજ દ્વારા સોફટવેરમાં એન્ટ્રી કરવી.
- કોલેજ દ્વારા પરીક્ષા ફોર્મની એન્ટ્રી થયા બાદ કરજીયાત વેરીફાય કરી લેવાનું રહેશે.
- 3. જે વિદ્યાર્થીઓની Term Grant કરવાની બાકી હોય તેની કરજીયાત પણે Term Grant કરીને જ પરીક્ષા ફોર્મ ભરવું.
- ૪. પરીક્ષાના આવેદનપત્ર કોલેજે પોતાની પાસે રેકોર્ડમાં સાચવીને રાખવાં, જરૂર પડચે યુનિવર્સિટી દ્વારા મંગાવવામાં આવે તો રજુ કરવાનાં રહેશે.

<sup>5</sup>ા કી. <u>અને</u> અડી ૫) પરીક્ષા નિયામક

## બીડાણ : પી.જી. સેમ.-૨ તેમજ એલએલ.બી. અને બી.એડ. સેમ.-૨ ની પરીક્ષાના, પરીક્ષા ફોર્મ ભરવાની માર્ગદર્શિકા HELP LINE-0285-2681513

ક્રમાંક - બીકેએનએમયુ/પરીક્ષા/૩૧૩/૨૦૨૩ ભક્તકવિ નરસિંહ મહેતા યુનિવર્સિટી, ગવર્નમેન્ટ પોલીટેકનીક કેમ્પસ, ભક્તકવિ નરસિંહ મહેતા યુનિવર્સિટી રોડ, ખડિયા, જનાગઢ-૩૬૨૨૬૩

તા. ૧૭/૦૩/૨૦૨૩

પ્રતિ, યુનિવર્સિટી સંલગ્ન તમામ કોલેજોના <mark>આચાર્ય</mark>શ્રીઓ, માન્ય સંસ્થાના વડાઓ તેમજ વિદ્યાર્થી ભાઇઓ તથા બહેનો તરફ....

AGAD

## નકલ સવિનય રવાના :-

- (૧) માન.કુલપતિશ્રીના અંગત સચિવશ્રી (જાણ અર્થે)
- (૨) આઇ.ટી. સેલ (વેબસાઇટ પર પ્રસિધ્ધ થવા તેમજ યોગ્ય કાર્યવાહી અર્થે)
- (૩) હિસાબી શાખા. (યોગ્ય કાર્યવાહી અર્થે)

Page 2 of 2

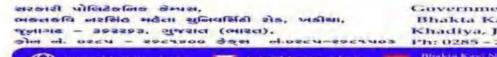

unagadh - 362263 ( Gujarat ) 2681400 rax : 0285 - 2681503

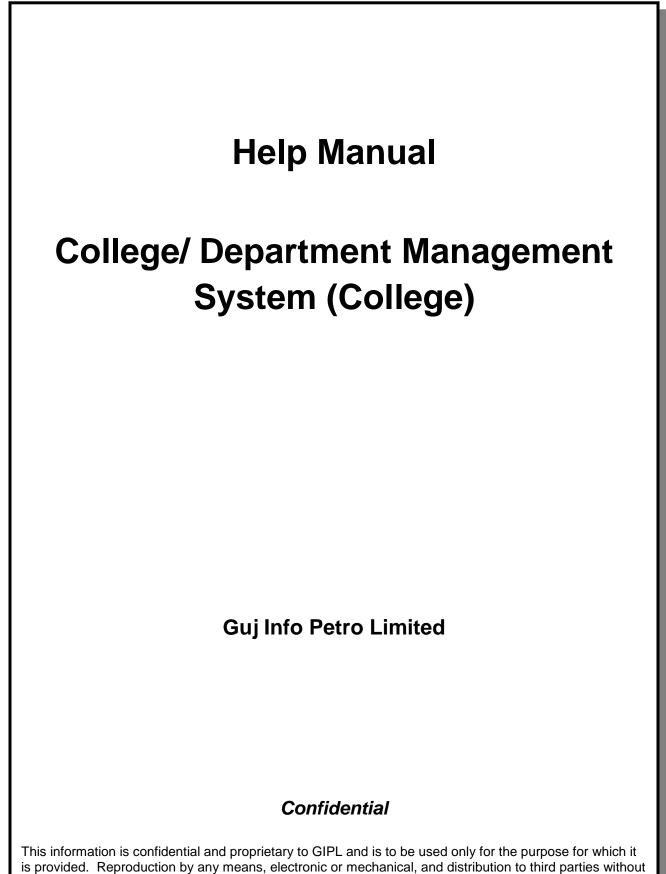

express written permission of GIPL is not permitted.

Page 2 of 23

## **Table of Contents**

| 1. Login   | ٦                                    | 3  |
|------------|--------------------------------------|----|
| •          | oard                                 |    |
| 3. Master  | ۶                                    | 6  |
|            | rogram Term Division Mapping         |    |
| 4. College | e / Department Configuration         | 8  |
| 4.1 (      | College / Department Subject Mapping | 8  |
| 5. Studen  | nt Configuration                     | 11 |
| 5.1 \$     | Student Subject Mapping              | 11 |
| 5.2 F      | Release student Subject Selection    | 14 |
| 5.3 \$     | Student Division Mapping             | 17 |
| 5.4 \$     | Student Roll Number Generation       | 20 |
| 5.5 \$     | Student Profile Details              | 23 |

## 1. Login Go to Under given link:

- Kindly fill the username and Password on Login Here Page. •
- Then click on Login. •

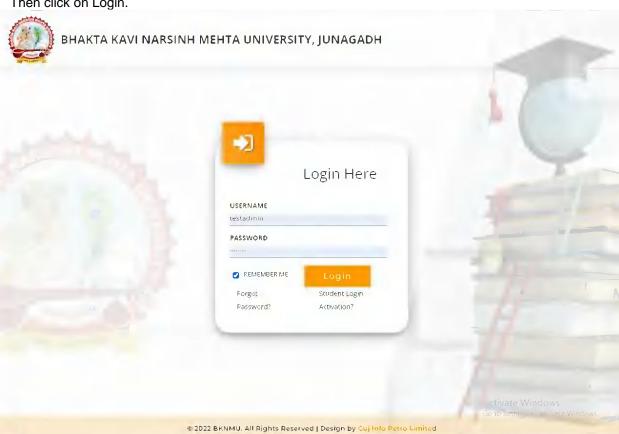

Page 3 of 23

Page 4 of 23

## **College / Department Management:**

- When your login you can see home page as under.
- Click on college / Department Management.

| Admission | UMS | College /<br>Department<br>Management |                  |
|-----------|-----|---------------------------------------|------------------|
|           |     |                                       |                  |
|           |     |                                       |                  |
|           |     |                                       | Activate Windows |

## 2. Dashboard

### **View Functionality:**

- Select Department wise report which you want.
- You can see the year wise and college wise feedback count hear.

| Department                             | Dashboard                       |                     |                                 |                   |                 |                                                  |              |
|----------------------------------------|---------------------------------|---------------------|---------------------------------|-------------------|-----------------|--------------------------------------------------|--------------|
| # Home                                 | Admission 2022-2023<br>Year :   | ▼ College :         | COLLEGE                         | OF COMPUTER, SCIE | NCE & INFORMATI | GN TECHNOLOGY                                    | <b>*</b> ]   |
| 🗿 Masters 🛛 🗸 🖌                        | Program : BACHELOR OF COMPU     | • Batch :           | BACHELO                         | R OF COMPU Y      | Semester        | B.C.A.Ser                                        | mester - 1 🔹 |
| College / Department     Configuration | NO. OF PROGRAM 2 (College Wise) |                     | NO. OF STUDEH<br>108 (College V |                   |                 | NO. OF TEACH<br>7 (College Wis<br>0 (College Wis |              |
| Student Configuration <                | Program Wise Student            | - ' Semester (      | Category A                      | nd Gender Wise    | Student         |                                                  | -            |
|                                        |                                 |                     | EWS                             | General           | sc              | SEBC                                             | \$T          |
|                                        |                                 | Female              | 0                               | 12                | 0               | 1                                                | 0            |
|                                        |                                 | Male                | 0                               | 16                | 2               | 23                                               | 2            |
|                                        |                                 |                     |                                 | 0 10              | 20              | 30                                               |              |
|                                        | Semester Result Category And C  | Gender Wise Student |                                 | -                 | Goal Co         | mpletion Stu                                     | dent –       |
|                                        | Female 0 0 0 0                  | 0                   | 0 0                             | 0 0               | Division M      | apping                                           | 55/56        |
|                                        | Male 0 0 0                      | 0 0 0 0             | 0 0                             | 0 0               | Subject Se      | fille think                                      | 54/55        |
|                                        | August Martin active of acti    | EO FAIL WITH PRSS   | + AS serve                      | NO.165 HINNELD    | Roll No. G      | o to bettings to ad<br>eneration                 | 55/55        |

Page 5 of 23

## 3. Masters

# **3.1** Program Term Division Mapping Insert Functionality:

• Management can insert college/Department details in scroll bar after they can view program team division mapping master.

| 🙋 ВКММИ                     | =                                                 |                                  |                    | Academic Year : 20 | 122-2023 🔻 Weld | ome,CL0910 |
|-----------------------------|---------------------------------------------------|----------------------------------|--------------------|--------------------|-----------------|------------|
| Department                  | Add Program 1                                     | erm Division Mapping             |                    |                    |                 |            |
| Home                        |                                                   |                                  |                    |                    |                 |            |
| Dashboard                   |                                                   |                                  |                    |                    |                 |            |
| lasters <                   | Admission Year : *                                | 2022-2023                        | Ŧ                  |                    |                 |            |
| College / Department <      | College / Departm                                 | COLLEGE OF COMPUTER, SCIENCE & I | NFORMATION TECHN Y |                    |                 |            |
| 📓 Student Configuration 🛛 🖌 | Program Name : *                                  | BACHELOR OF SCIENCE AND INFORMA  | TION TECHNOLOGY    |                    |                 |            |
|                             | Academic Batch N<br>: *                           | ame 85C(IT) 2022-23              | v                  |                    |                 |            |
|                             | Term : *                                          | 6.Sc.(IT) Semester - 1           | Ŧ                  |                    |                 |            |
|                             | Division De<br>Add Division<br>Sr.<br>No. Medijum | 3                                | Division Name      |                    | Is Active       | Pemove     |
|                             | L Cnglis                                          | h ▼ Self Finance ▼               | _ A                |                    |                 | ×          |
|                             | 2                                                 | h • Self Finance •               | 6                  |                    |                 | ×          |
|                             | - Englis                                          |                                  |                    |                    |                 |            |

Page 6 of 23

#### **Edit Functionality:**

• Management can edit particular record in program team division mapping after click on plus button.

| Department                             | View Program Term           | Division Mapping                     |                                                   |                           |                                                                 |
|----------------------------------------|-----------------------------|--------------------------------------|---------------------------------------------------|---------------------------|-----------------------------------------------------------------|
| # Home                                 | •                           |                                      |                                                   |                           |                                                                 |
| A Masters <                            | Admission Year : *          | 2022-2023                            |                                                   |                           | v                                                               |
| College / Department     Configuration | College / Department :      | COLLEGE OF COMPUTER.                 | SCIENCE & INFORMATION TECHNOLOGY                  |                           | Ŧ                                                               |
| Student Configuration <                | Program Name : *            | BACHELOP OF SCIENCE A                | NØ INFORMATION TECHNOLOGY                         |                           | T                                                               |
|                                        | Academic Batch Name<br>: *  | 85C(IT) 2022-23                      |                                                   |                           | *                                                               |
|                                        | Show 10 - entries           | per page                             |                                                   |                           | Search:                                                         |
|                                        | Sr.<br>No. 👫 College Nam    |                                      | 1 Program Name                                    | Term Î                    | No. Ol<br>Division I Edit Delete                                |
|                                        |                             | COMPLITER, SCIENCE &<br>N TECHNOLOGY | BACHELOR OF SCIENCE AND INFORMATION<br>TECHNOLOGY | B.Sc.(IT)<br>Semester - 1 |                                                                 |
|                                        | Showing 1 to 1 of 1 entries |                                      |                                                   |                           | Previous 1 Nexi                                                 |
|                                        |                             |                                      |                                                   |                           |                                                                 |
|                                        |                             |                                      |                                                   |                           |                                                                 |
|                                        |                             |                                      | f 🛅 🎔 💿 🔕                                         |                           |                                                                 |
|                                        | Copyright © 2022 BKNMU A    | I rights reserved.                   |                                                   | Go to Se                  | ettinge to activate Windows<br>Design By Guj Info Petro Limited |

## 3. College / Department Configuration 3.1 College / Department Subject Mapping

#### **Insert Functionality:**

- This form Allow Insert Management to view college/department subject mapping details view page.
- Management can click on plus button and add college/department subject mapping.

| Home      Dashboard      Admission Year:*     2022-2023       College / Department      College / Department:     College / Department:     Subject Details     No. Subject Details     No. Subject Details     No. Subject Details     No. Subject Details     Deltation Subject Details     Deltation Subje            | Department Add Colleg              | ge / Depart   | tment Subject Mapping Details           |                      |                                                         |
|----------------------------------------------------------------------------------------------------|------------------------------------|---------------|-----------------------------------------|----------------------|---------------------------------------------------------|
| Masters       Admission Year :*       2022-2023         College / Department       College / Department:       College / Department:         Student Configuration       College / Department:       College / Department:         Student Configuration       Program Name :*       EACHELOR OF SOLENCE & INPOPMATION TECHNOLOGY         Academic Barch Name       ESC(IT) Second Second Sec                                                                                                    | Home                               |               |                                         |                      |                                                         |
| Masters       College / Department:       College / Department:       College / Department:         Student Configuration       College / Department:       EACHELOR OF SCIENCE AND INFO®MATION TECHNOL +         Program Name: *       EACHELOR OF SCIENCE AND INFO®MATION TECHNOLOGY •         Academic Barch Name       65C(IT) 2022-23       •         :*       Term :*       E.Sc(IT) Semester - 1       •         Subject Details       CORE : (Select atleast 4 of the following)       •         @       BiTcaCC1010 - PROGRAMMING IN C       •         @       BiTcaCC1010 - ERGUISH LANGUAGE & COMMUNICATION SKILLS       •         @       BiTcaCC1010 - ERGUISH LANGUAGE & COMMUNICATION SKILLS       •         @       BiTcaCC1020 - ENGUISH LANGUAGE & COMMUNICATION SKILLS       •         @       BiTcaCC1020 - NETWORKING, INTERNET & WEB PAGE DEVELORMENT       •         PRACTICAL : (Select atleast 2 of the following)       •       •       •         @       BiTcaCC1020 - NETWORKING, INTERNET & WEB PAGE DEVELORMENT       •       •         PRACTICAL : (Select atleast 2 of the following)       •       •       BiTcaCC1030 - PPACTICAL - 1         @       BITpr1CC1030 - PPACTICAL - 1       •       BITpr1CC1030 - PPACTICAL - 2       Activate Windows                                                                                                    | Dashboard                          |               |                                         |                      |                                                         |
| College / Department<br>Miguration  Program Name :* EACHELOR OF SCIENCE AND INFORMATION TECHNOLOGY  Academic Batch Name :*  Term :* ESCIIT: 2022-23  C  Academic Batch Name ESCIIT: 2022-23  C  CORE : (Select atleast 4 of the following)  BitclacCloid - PROGRAMMING IN C  BitclacCloid - PROGRAMMING IN C  BitclacCloid - ENGLISH LANGWAGE & COMMUNICATION SKILLS  BitfuncCloid - ENGLISH LANGWAGE & COMMUNICATION SKILLS BitfuncCloid - ENGLISH LANGWAGE & COMMUNICATION SKILLS BitfuncCloid - ENGLISH LANGWAGE & COMMUNICATION SKILLS BitfuncCloid - ENGLISH LANGWAGE & COMMUNICATION SKILLS BitfuncCloid - ENGLISH LANGWAGE & COMMUNICATION SKILLS BITfuncCloid - ENGLISH LANGWAGE & COMMUNICATION SKILLS BITfuncCloid - PRACTICAL - 1 BITfuncCloid - PRACTICAL - 1 C BITfuncCloid - PRACTICAL - 2 BITfuncCloid - PRACTICAL - 2 BITfuncCloid - PRACTICAL - 2 BITfuncCloid - PRACTICAL - 2 BITfuncCloid - PRACTICAL - 2 BITfuncCloid - PRACTICAL - 2 BITfuncCloid - PRACTICAL - 2 BITfuncCloid - PRACTICAL - 2 BITfuncCloid - PRACTICAL - 2 BITfuncCloid - PRACTICAL - 2 BITfuncCloid - PRACT | Masters <                          | ear:*         | 2022-2023                               | Ŧ                    |                                                         |
| Student Conliguration       Academic Barch Name         **       BSC(IT) 2022-23         Term :*       BSC(IT) Semester - 1         Subject Details       No.         Subject Details       CORE : (Select atleast 4 of the following)         @       BITCIACC1010 - PROGRAMMING IN C         @       BITCIACC1040 - ENGCISH LANGUAGE & COMMUNICATION SKILLS         @       BITCIACC1020 - NETWOPKING, INTERNET & WEB PAGE DEVELORMENT         PRACTICAL : (Select atleast 2 of the following)         @       BITpri2C1050 - PPACTICAL - 1         @       BITpri2CC1050 - PPACTICAL - 1         @       BITpri2CC1050 - PPACTICAL - 2                                                                                                    | College / Department               | pai∓ment:     | COLLEGE OF COMFUTER, SCIENCE & INFORM   | ATION TECHN 👻        |                                                         |
| Image: Term: *       B.Sc.(IT) Semester - 1         Subject Details         No.       Subject Details         CORE : (Select atleast 4 of the following)         Image: Image: Ima                                                                                                    | Student Configuration < Program Na | me:*          | BACHELOR OF SCIENCE AND INFORMATION T   | ECHNOLOGY -          |                                                         |
| Subject Details         No.       Subject Details         CORE : (Select atleast 4 of the following) <ul> <li>BITclaCC1010 - PROGRAMMING IN C</li> <li>BITclaCC1040 - ENGLISH LANGUAGE &amp; COMMUNICATION SKILLS</li> <li>BITfuncC1030 - COMPUTER FUNDAMENTALS &amp; EMERGING TECHNOLOGY</li> <li>BITnetCC1020 - NETWOPKING, INTERNET &amp; WEB PAGE DEVELORMENT</li> </ul> PRACTICAL : (Select atleast 2 of the following)           Image: BITpr2CC1050 - PPACTICAL - 1           Image: BITpr2CC1050 - PPACTICAL - 2                                                                                                    |                                    | atch Name     | B5C(IT) 2022-23                         | Ŧ                    |                                                         |
| No.       Subject Details         CORE : (Select atleast 4 of the following)         Image: Image:                                                                                                | Term : *                           |               | B.Sc.(IT) Semester - 1                  | ¥                    |                                                         |
| CORE : ( Select atleast 4 of the following )  CORE : ( Select atleast 4 of the following )  BITCIACC1010 - PPOGRAMMING IN C  BITCsOCC1040 - ENGLISH LANGUAGE & COMMUNICATION SKILLS  BITCrocC1030 - COMPUTER FUNDAMENTALS & EMERGING TECHNOLOGY BITCretCC1020 - NETWOPKING, INTERNET & WEB PAGE DEVELORMENT  PRACTICAL : ( Select atleast 2 of the following ) BITCr1CC1050 - PPACTICAL - 1 BITCr2CC1050 - PPACTICAL - 2  Activate Windows                                                                                                    | Subjec                             | t Details     |                                         |                      |                                                         |
| <ul> <li>BITCIACC1010 - PROGRAMMING IN C</li> <li>BITCS0CC1040 - ENGLISH LANGUAGE &amp; COMMUNICATION SKILLS</li> <li>BITTunCC1030 - COMPUTER FUNDAMENTALS &amp; EMERGING TECHNOLOGY</li> <li>BITnetCC1020 - NETWOPKING, INTERNET &amp; WEB PAGE DEVELORMENT</li> </ul> PRACTICAL: (Select atleast 2 of the following) <ul> <li>BITpr1CC1050 - PPACTICAL - 1</li> <li>BITpr2CC1050 - PPACTICAL - 2</li> </ul> Activate Windows                                                                                                    | No.                                | Subje         | ct Details                              |                      |                                                         |
| <ul> <li>BITESOCC1040 - ENGLISH LANGUAGE &amp; COMMUNICATION SKILLS </li> <li>BITTITUTC 2030 - COMPUTER FUNDAMENTALS &amp; EMERGING TECHNOLOGY </li> <li>BITUTUTC 2020 - NETWOPKING, INTERNET &amp; WEB PAGE DEVELORMENT </li> </ul> PRACTICAL: (Select atleast 2 of the following) <ul> <li>BITUTUTC 2050 - PPACTICAL - 1 </li> <li>BITUT2CC 1050 - PPACTICAL - 2 </li> </ul> Submit Cases: Cases:   | CORE : (                           | Select atleas | st 4 of the following )                 |                      |                                                         |
| BITfunCC1030 - COMPUTER FUNDAMENTALS & EMERGING TECHNOLOGY  BITnetCC1020 - NETWOPKING, INTERNET & WEB PAGE DEVELORMENT  PRACTICAL : (Select atleast 2 of the following)  BITpr2CC1050 - PPACTICAL - 1  BITpr2CC1050 - PPACTICAL - 2  Submit Carrel Activate Windows                                                                                                    | C                                  | BITCL         | ACC1010 - PROGRAMMING IN C              |                      |                                                         |
| BITnetCC1020 - NETWOPKING, INTERNET & WEB PAGE DEVELORMENT  PRACTICAL : (Select atleast 2 of the following)  BITpr12CC1050 - PPACTICAL - 1  BITpr2CC1050 - PPACTICAL - 2  Submit Cancel Activate Windows                                                                                                    | 2                                  | BITes         | 0CC1040 - ENGUISH LANGUAGE & COMMUNICAT | ION SKILLS           |                                                         |
| PRACTICAL : (Select atleast 2 of the following)  BITpr2CC1050 - PPACTICAL - 1  BITpr2CC1050 - PPACTICAL - 2  Submit Carrel Activate Windows                                                                                                    | C                                  | BITfu         | nCC1030 - COMPUTER FUNDAMENTALS & EMER  | GING TECHNOLOGY      |                                                         |
| BITpr1CC1050 - PPACTICAL - 1     BITpr2CC1050 - PPACTICAL - 2      Submit Carcel Activate Windows                                                                                                    | C                                  | BITne         | CC1020 - NETWOPKING, INTERNET & WEB PAG | E DEVELORMENT        |                                                         |
| BITpr2CC1050 - PPACTICAL - 2 Activate Windows                                                                                                    | PRACTIC                            | AL:(Select    | atleast 2 of the following )            |                      |                                                         |
| Submit Careel Activate Windows                                                                                                    | 2                                  | BiTpr         | 1001050 - PPACTICAL - 1                 |                      |                                                         |
| Submit Cance                                                                                                    | 0                                  | BITpr         | 2CC 1050 - PPACTICAL - 2                |                      |                                                         |
|                                                                                                    |                                    |               | s                                       | u <b>bmit</b> Cancel | Activate Windows<br>Go to Settings to activate Windows. |

Page 8 of 23

#### **Edit Functionality:**

•

Management can edit particular record in college/department subject mapping module.

| lome                                |                        |                                         |                  |                  |
|-------------------------------------|------------------------|-----------------------------------------|------------------|------------------|
| lashboard                           |                        |                                         |                  |                  |
|                                     | Admission Year : *     | 2022-2023                               | Ŧ                |                  |
| vlasters <                          | College / Department : | COLLEGE OF COMPUTER, SCIENCE & INFOR    | MATION TECHN Y   |                  |
| College / Department <<br>Tguration | *                      | -                                       |                  |                  |
| itudent Configuration <             | Program Name : *       | BACHELOR OF SCIENCE AND INFORMATION     | TECMNOLOGY -     |                  |
|                                     | Academic Batch Name    | 65C(IT) 2022-23                         | Ŧ                |                  |
|                                     | 3*<br>                 |                                         |                  |                  |
|                                     | Term : *               | E.Sc.(IT) Semester - I                  | Ť                |                  |
|                                     | Subject Details        |                                         |                  |                  |
|                                     | No. Subje              | ct Details                              |                  |                  |
|                                     | CORE: (Select atleas   | t 4 of the following )                  |                  |                  |
|                                     |                        | CC1010 - PROGRAMMING IN C               |                  |                  |
|                                     |                        | DCC1040 - ENGLISH LANGUAGE & COMMUNIC   | TION SKILLS      |                  |
|                                     | 💋 BiTfn                | nCC1030 - COMPUTER FUNDAMENTALS & EME   | RGING TECHNOLOGY |                  |
|                                     | 💋 BiTne                | tCC1020 - NETWORKING, INTERNET & WEB P/ | GE DEVELORMENT   |                  |
|                                     | PRACTICAL: (Select     | atleast 2 of the following )            |                  |                  |
|                                     | 💋 BiTpr                | ICC1050 - PRACTICAL - 1                 |                  |                  |
|                                     | 🖸 BiTpr                | 2CC 1050 - PRACTICAL - 2                |                  |                  |
|                                     |                        |                                         | Update Cancel    | Activate Windows |

Page 9 of 23

#### **View Functionality:**

• Management can also click on Green Button Management can view created record.

| Department                             | View College / Depart         | ment Subject Mapping Detail       | .5                                              |                          |                           |                         |                   |
|----------------------------------------|-------------------------------|-----------------------------------|-------------------------------------------------|--------------------------|---------------------------|-------------------------|-------------------|
| # Home                                 | •                             |                                   |                                                 |                          |                           |                         |                   |
| 🖨 Masters 🗸 🗸                          | Admission Year : *            | 2022-2023                         | ×.                                              |                          |                           |                         |                   |
| College / Department     Configuration | College / Department :        | COLLEGE OF COMPUTER, SCIENCE & IM | VFORMATION TECHN                                |                          |                           |                         |                   |
| Student Configuration <                | Program Name : *              | BACHELOR OF SCIENCE AND INFORMA   | TIGN TECHNOLOGY                                 |                          |                           |                         |                   |
|                                        | Academic Batch Name           | B5C(IT) 2022-23                   | Ŧ                                               |                          |                           |                         |                   |
|                                        | Show 10 ventries p            | er page                           |                                                 |                          |                           | Search:                 |                   |
|                                        | Sr. Admission<br>No. 🕌 Year 🛟 | College/Department Name 1 Pi      | rogram N <b>a</b> me 🗍                          | Academic<br>Batch Name 🗍 | Term 📫                    | No. of<br>Subjects 🗍    | Edit Delete       |
|                                        | 1 2022-2023                   |                                   | ACHELOR OF SCIENCE AND<br>IFORMATION TECHNOLOGY | BSC(IT) 2022-23          | B.Sc.(IT)<br>Semester - J | Ğ                       | 2 0               |
|                                        | Showing 1 to 1 of 1 entries   |                                   |                                                 |                          |                           | Previous                | 1 Nexi            |
|                                        |                               |                                   |                                                 |                          |                           |                         |                   |
|                                        |                               |                                   | f 🛗 🎽 🙆 🛛                                       | 0                        | and in the                | le oliménius            |                   |
|                                        | Copyright © 2022 BKNMU All    | rights reserved.                  |                                                 |                          | Go to Se                  | Ttir<br>Besign By Gut I | nfo Petro Limited |

Page 10 of 23

## 4. Student Configuration 4.1 Student Subject Mapping

#### **Insert Functionality:**

- This form Allow Insert Management to student subject mapping details view page.
- Management can click on plus button and add student subject mapping details.

| lome                              |                      |                                             |                                            | •                                                         |
|-----------------------------------|----------------------|---------------------------------------------|--------------------------------------------|-----------------------------------------------------------|
| ashboard                          | 1                    | r.                                          | -                                          |                                                           |
| Aasters <                         | Admission Year : *   | 2022-2023                                   | <ul> <li>College / Department :</li> </ul> | COLLEGE OF COMPUTER, SCIENCE & INFOR                      |
| ollege / Department <<br>guration | Program Name : *     | BACHELOR OF SCIENCE AND INFORMATION         | Academic Batch Name                        | 85C(IT) 2022-23                                           |
| tudent Configuration <            | Term : *             | E.Sc.(IT) Semester - 1                      | ▼ Syllabus Batch Name :<br>•               | BSC(IT) 2022-23                                           |
|                                   | Stream :             | Al(-                                        | • Medium :                                 | -All-                                                     |
|                                   | Subject Details      |                                             |                                            |                                                           |
|                                   | Levels :             | -Selecc All-                                | ×                                          |                                                           |
|                                   | No. Sub              | ject Details                                |                                            |                                                           |
|                                   | CORE : ( Select atle | east 4 of the following )                   |                                            |                                                           |
|                                   | <b>2</b> 611         | claCCtOtO - PROGRAMMING IN C                |                                            |                                                           |
|                                   | ei 1                 | KSOCC1040 - ENGLISH LANGUAGE & COMMUNICATI  | ON SKILLS                                  |                                                           |
|                                   | 🖸 ଶାୀ                | funccioso - computer fundamentals & emerc   | SING TECHNOLOGY                            |                                                           |
|                                   | <b>2</b> 611         | netCC1020 - NETWOPKING, INTERNET & WEB PAGE | DEVELORMENT                                |                                                           |
|                                   | PRACTICAL: ( Sele    | ct atleast 2 of the following )             |                                            |                                                           |
|                                   | ei 1                 | pr1CC1050 - PPACTICAL - 1                   |                                            |                                                           |
|                                   | <b>S</b> 611         | pr2CC1050 - PPACTICAL - 2                   |                                            |                                                           |
|                                   | Student Details      |                                             |                                            | Activate Windows –<br>TGo to Settings to activate Windows |
|                                   |                      |                                             |                                            |                                                           |

Page 11 of 23

#### **Edit Functionality:**

•

Management can edit particular record in student subject mapping.

| Home                    | +             |                    |                                                                   |                                                         |                             |                              |                    |                                                                        |                                      |
|-------------------------|---------------|--------------------|-------------------------------------------------------------------|---------------------------------------------------------|-----------------------------|------------------------------|--------------------|------------------------------------------------------------------------|--------------------------------------|
| Dashboard               |               |                    | -                                                                 |                                                         |                             |                              |                    |                                                                        |                                      |
| ) Masters <             | Admissio      | n Year : *         | 2022-2023                                                         |                                                         | Ŧ                           | Colleg<br>Name               | ge / Department    | COLLEGE OF COMPUTER, SCIE                                              | NCE&INFOR *                          |
| College / Department <  | Program       | Name : *           | BACHELOR OF                                                       | SCIENCE AND INF                                         | DRMATIGN 🔻                  | Acade<br>; *                 | emic Batch Name    | BSC(IT) 2822-23                                                        | Ŧ                                    |
| Student Configuration < | Show          | ) v entries        | : per page                                                        |                                                         |                             |                              |                    | Search:                                                                |                                      |
|                         | Sr.<br>No. 44 | Academic<br>Year ( | College /<br>Department<br>Name 1                                 | Program<br>Name                                         | Academic<br>Batch<br>Name I | Term 1                       | Enrollment No 1    | Studen1<br>Name 1 Type 1                                               | Is MBP<br>SuPrect<br>Selection? 1 Vi |
|                         | L             | 2022-2023          | COLLEGE OF<br>COMPUTER.<br>SCIENCE &<br>INFORMATION<br>TECHNOLOGY | BACHELOR OF<br>SCIENCE AND<br>INFORMATION<br>TECHNOLOGY | BSC(IT) 2022-<br>23         | B.Sc.(IT)<br>Semester<br>- 1 | E22013105001010881 | ARDESHNA Regidar<br>ANUSHKA<br>YATINGHAI                               | •                                    |
|                         | 2             | 2022-2023          | COULSGE OF<br>COMPUTER,<br>SCIENCE &<br>INFORMATION<br>TECHNOLOGY | BACHELOR OF<br>SCIENCE AND<br>INFORMATION<br>TECHNOLOGY | BSC(IT) 2022-<br>23         | B.Sc.(IT)<br>Semester<br>- 1 | E22013105001010B02 | BARVADIYA <b>Bagadar</b><br>Vartika<br>Parsotambhai                    |                                      |
|                         | 3             | 2022-2023          | COLLEGE OF<br>COMPUTER.<br>SCIENCE &<br>INFORMATION<br>TECHNOLOGY | BACHELOR OF<br>SCIENCE AND<br>INFORMATION<br>TECHNOLOGY | BSC(IT) 2022-<br>23         | B.Sc.(IT)<br>Semester<br>- 1 | E22013105001010887 | DHULESHIYA <b>Regular</b><br>Krisha<br>Diupkumar                       |                                      |
|                         | 4             | 2022-2023          | COLLEGE OF<br>COMPUTER,<br>SCIENCE &<br>INFORMATION<br>TECHNOLOGY | BACHELOR OF<br>SCIENCE AND<br>INFORMATION<br>TECHNOLOGY | BSC(IT) 2022-<br>23         | B.Sc.(IT)<br>Semester<br>- 1 | E22013105001010BBB | DUBHATPA<br>BHAWA<br>RAJENDRA<br>Activate Windo<br>Go to Settings to a |                                      |
|                         | 5             | 2022-2023          | COLLEGE OF                                                        | BACHELOR OF                                             | BSC(IT) 2022-               | B.Sc.(IT)                    | E22013105001010889 | OUBHATPA Bagdar                                                        |                                      |

Page 12 of 23

#### **View Functionality:**

• Management can also click on Green Button Management can view created record.

| # Home                  | +             |                               |                                                                   |                                                         |                             |                              |                    |                                                          |             |                                 |     |
|-------------------------|---------------|-------------------------------|-------------------------------------------------------------------|---------------------------------------------------------|-----------------------------|------------------------------|--------------------|----------------------------------------------------------|-------------|---------------------------------|-----|
| Dashboard               |               |                               |                                                                   |                                                         |                             |                              |                    |                                                          |             |                                 |     |
| Masters <               | Admission     | Year:*                        | 2022-2023                                                         | )22-2023 ×                                              |                             |                              | e / Department     | COLLEGE OF COMPU                                         | UTER, SCIEI | NCE&INFOR                       | *   |
| College / Department <  | Program t     | lame : *                      | BACHELOR OF                                                       | SCIENCE AND INF                                         | DRMATIGN 🔻                  | Academic Batch Name          |                    | 8SC((T) 2022-23                                          |             | •                               |     |
| Student Configuration < | Show 10       | <ul> <li>✓ entries</li> </ul> | perpage                                                           |                                                         |                             |                              |                    | Sear                                                     | ch:         |                                 |     |
| - 6                     | Sr.<br>No. 11 | Academic<br>Year ‡            | College /<br>Department<br>Name 👔                                 | Program<br>Name [                                       | Academic<br>Batch<br>Name I | Term 1                       | Enrollment No 🗍    | Student<br>Name 1                                        | Туре 🕽      | ls MBP<br>Subject<br>Selection? | Vie |
|                         | 1             | 2022-2023                     | COLLEGE OF<br>COMPUTER,<br>SCIENCE &<br>INFORMATION<br>TECHNOLOGY | BACHELOR OF<br>SCIENCE AND<br>INFORMATION<br>TECHNOLOGY | BSC(IT) 2022-<br>23         | B.Sc.(IT)<br>Semester<br>- 1 | E22013105001010001 | ARDESHNA<br>ANUSHKA<br>YATINGHAI                         | Regular     |                                 |     |
|                         | 2             | 2022-2023                     | COLLEGE OF<br>COMPUTER,<br>SCIENCE &<br>INFORMATION<br>TECHNOLOGY | BACHELOR OF<br>SCIENCE AND<br>INFORMATION<br>TECHNOLOGY | BSC(IT) 2022-<br>23         | B.Sc.(IT)<br>Semester<br>- 1 | E22013105001010002 | BARVADIYA<br>VARTIKA<br>PARSOTAMBHAI                     | Regular     | 83                              |     |
|                         | 3             | 2022-2023                     | COLLEGE OF<br>COMPUTER,<br>SCIENCE &<br>INFORMATION<br>TECHNOLOGY | BACHELOR OF<br>SCIENCE AND<br>INFORMATION<br>TECHNOLOGY | BSC(IT) 2022-<br>23         | B.Sc.(IT)<br>Semester<br>- 1 | E22013105001010007 | DITULESHIYA<br>KRISHA<br>DIL PKUMAR                      | Teplar      | •                               |     |
|                         | 4             | 2022-2023                     | COLLEGE OF<br>COMPUTER,<br>SCIENCE &<br>INFORMATION<br>TECHNOLOGY | BACHELOR OF<br>SCIENCE AND<br>INFORMATION<br>TECHNOLOGY | BSC(IT) 2022-<br>23         | B.Sc.(IT)<br>Semester<br>- 1 | E22013105001010008 | DUDHATPA<br>BHAVVA<br>RAJENDRA<br>Activate<br>Go to Sett |             | DWS<br>Qivate Windows           | s.  |

Page 13 of 23

## 4.2 Release student Subject Selection

#### **Insert Functionality:**

 Management can insert college/Department details in scroll bar after they can view release student subject selection.

| rd                                |                            |                                     |               | -                                 |
|-----------------------------------|----------------------------|-------------------------------------|---------------|-----------------------------------|
| Admission Year : *<br><           | 2022-2023                  |                                     |               | Ŧ                                 |
| / Department College / Department | COLLEGE OF COMPL           | UTER, SCIENCE & INFORMATION TECHNOL | DEY           | Ŧ                                 |
| Configuration < Program Name : *  | EACHELOR OF SCIEN          | NCE AND INFORMATION TECHNOLOGY      |               | Ŧ                                 |
| Academic Batch Name<br>: *        | 65C(IT) 2022-23            |                                     |               | Ŧ                                 |
| Syballus Batch Name :<br>*        | ESC(IT) 2022-23            |                                     |               | Ŧ                                 |
| Term : *                          | E.Sc.(IT) Semester -       | -1                                  |               | v                                 |
|                                   |                            | UnFrecze                            |               |                                   |
| View Students : *                 | Subject Selection F        | Release Pending                     |               |                                   |
|                                   | <b>Subject Selection F</b> | Released                            |               |                                   |
|                                   | <b>Subject Selection F</b> | Pending                             |               |                                   |
|                                   | OUnRelease Subject         | Selection (Withdrawal Cases)        |               |                                   |
| Specialization :                  | -Please Select-            |                                     |               | T                                 |
| Student Detail                    | 5                          |                                     |               |                                   |
| Sr.                               |                            |                                     |               |                                   |
| No. 🗐 Enrollm                     | ent No.                    | Student Name                        | Subject Count | Ictivate Wind                     |
|                                   |                            |                                     |               | Go to Settings to activate Window |

Page 14 of 23

#### **Edit Functionality:**

• Management can edit particular record in release student subject selection after click on plus button.

| H Home                | +             |                    |                                                                   |                                                         |                             |                              |                    |                                                                                |                                 |    |
|-----------------------|---------------|--------------------|-------------------------------------------------------------------|---------------------------------------------------------|-----------------------------|------------------------------|--------------------|--------------------------------------------------------------------------------|---------------------------------|----|
| Dashboard             |               |                    |                                                                   |                                                         |                             |                              |                    |                                                                                |                                 |    |
| Masters               | < Admissio    | n Year : *         | 2022-2023                                                         |                                                         | ¥                           | Colleg<br>Name               | e / Department     | COLLEGE OF COMPUTER, SCI                                                       | NCE&INFOR                       | r  |
| College / Department  | < Program     | Name : *           | BACHELOR OF                                                       | SCIENCE AND INF                                         | DRMATIGN 🔻                  | Academic Batch Name          |                    | BSC(IT) 2822-23                                                                |                                 |    |
| Student Configuration | < Show 1      | 0 v entries        | perpage                                                           |                                                         |                             |                              |                    | Search:                                                                        |                                 |    |
|                       | Sr.<br>No. 11 | Academic<br>Year J | College /<br>Department<br>Name 1                                 | Program<br>Name 🌡                                       | Academic<br>Batch<br>Name 1 | Term 🌡                       | Enrollment No      | Student<br>Name 1 Type 1                                                       | ls MBP<br>Subject<br>Selection? | Vi |
|                       | L             | 2022-2023          | COLLEGE OF<br>COMPUTER,<br>SCIENCE &<br>INFORMATION<br>TECHNOLOGY | BACHELOR OF<br>SCIENCE AND<br>INFORMATION<br>TECHNOLOGY | BSC(IT) 2022-<br>23         | B.Sc.(IT)<br>Semester<br>- 1 | E22013105001010881 | ARDESHNA Regular<br>ANUSSIKA<br>YATINGHAI                                      |                                 |    |
|                       | 2             | 2022-2023          | COLLEGE OF<br>COMPUTER,<br>SCIENCE &<br>INFORMATION<br>TECHNOLOGY | BACHELOR OF<br>SCIENCE AND<br>INFORMATION<br>TECHNOLOGY | BSC(IT) 2022-<br>23         | B.Sc.(IT)<br>Semester<br>- 1 | E22013105001010B02 | BAPVADIYA Regular<br>VARTIKA<br>PARSOTAMBHAI                                   | 89                              |    |
|                       | 3             | 2022-2023          | COLLEGE OF<br>COMPUTER,<br>SCIENCE &<br>INFORMATION<br>TECHNOLOGY | BACHELOR OF<br>SCIENCE AND<br>INFORMATION<br>TECHNOLOGY | BSC(IT) 2022-<br>23         | B.Sc.(IT)<br>Semester<br>- I | E22013105001010887 | DHULESHIYA <b>Regular</b><br>Krisha<br>Diupkumar                               |                                 |    |
|                       | 4             | 2022-2023          | COLLEGE OF<br>COMPUTER,<br>SCIENCE &<br>INFORMATION<br>TECHNOLOGY | BACHELOR OF<br>SCIENCE AND<br>INFORMATION<br>TECHNOLOGY | BSC(IT) 2022-<br>23         | B.Sc.(IT)<br>Semester<br>- I | E22013109001010888 | dubhatra engeler<br>bhavya<br>Rajendra<br>Activate Wind<br>Go to Settings to a |                                 | 5. |
|                       | 5             | 2022-2023          | COLLEGE OF                                                        | BACHELOR OF                                             | BSC(IT) 2022-               | B.Sc.(IT)                    | E22013105001010889 | DUBHATPA Regular                                                               |                                 |    |

**View Functionality:** 

• Management can view release student subject selection records option as above portal.

Page 15 of 23

#### **Guj Info Petro Limited**

# Help Manual College/Department Management System

| # Home                                 |               |                    |                                                                   |                                                         |                             |                              |                    |                                        |                                           |       |  |
|----------------------------------------|---------------|--------------------|-------------------------------------------------------------------|---------------------------------------------------------|-----------------------------|------------------------------|--------------------|----------------------------------------|-------------------------------------------|-------|--|
| Dashboard                              |               |                    |                                                                   |                                                         |                             |                              |                    |                                        |                                           |       |  |
| 🛢 Masters 🗸 🗸                          | Admissio      | n Year : *         | 2022-2023                                                         |                                                         | Ŧ                           | Colleg<br>Name               | e / Department     | COLLEGE OF COMPUTE                     | R, SCIENCE & INFOR                        | Ψ     |  |
| College / Department     Configuration | Program       | Name : *           | 6ACHELOR OF                                                       | SCIENCE AND INF                                         | ORMATION *                  | Academic Batch Name          |                    | 83C(IT) 2022-23                        |                                           |       |  |
| 🖞 Student Configuration 🛛 <            | Show          | ) ~ entries        | perpage                                                           |                                                         |                             |                              |                    | .Search:                               |                                           |       |  |
|                                        | Sr.<br>No. 12 | Academic<br>Year [ | College /<br>Department<br>Name 1                                 | Program<br>Name [                                       | Academic<br>Batch<br>Name 🗍 | Term 1                       | Enrollment No 👘    | Student<br>Name 1 Tyj                  | Is MBP<br>Subject<br>Selection?           | Vie   |  |
|                                        | 1             | 2022-2023          | COLLEGE OF<br>COMPUTER,<br>SCIENCE &<br>INFORMATION<br>TECHNOLOGY | BACHELOR OF<br>SCIENCE AND<br>INFORMATION<br>TECHNOLOGY | BSC(IT) 2022-<br>23         | B.Sc.(IT)<br>Semester<br>- 1 | E22013109001010001 | AFOESHNA R<br>ANUSHKA<br>YATINBHAI     | plan No                                   |       |  |
|                                        | 2             | 2022-2023          | COLLEGE OF<br>COMPUTER,<br>SCIENCE &<br>INFORMATION<br>TECHNOLOGY | BACHELOR OF<br>SCIENCE AND<br>INFORMATION<br>TECHNOLOGY | BSC(IT) 2022-<br>23         | B.Sc.(IT)<br>Semester<br>- 1 | E22013105001010002 | BARVADIYA E<br>VARTIKA<br>PARSOTAMBHAI | gdar Ho                                   |       |  |
|                                        | 3             | 2022-2023          | COLLEGE OF<br>COMPUTER,<br>SCIENCE &<br>INFORMATION<br>TECHNOLOGY | BACHELOR OF<br>SCIENCE AND<br>INFORMATION<br>TECHNOLOGY | BSC(IT) 2022-<br>23         | B.Sc.(IT)<br>Semester<br>- 1 | E22013105001010007 | DHULESHIYA 🗖<br>KRISHA<br>DILIPKUMAR   | gdar Ha                                   |       |  |
|                                        | 4             | 2022-2023          | COLLEGE OF<br>COMPUTER,<br>SCIENCE &<br>INFORMATION<br>TECHNOLOGY | BACHELOR OF<br>SCIENCE AND<br>INFORMATION<br>TECHNOLOGY | BSC(IT) 2022-<br>23         | B.Sc.(IT)<br>Semester<br>- 1 | E22013105001010008 | BUAVYA<br>RAJENDRA<br>Activate V       | plar 🛯 🛤<br>/indows<br>s to activate Wind | lows. |  |
|                                        |               | 2022-2023          | COLLEGE OF                                                        | BACHELOR OF                                             | BSC(IT) 2022-               | B.Sc.(IT)                    | 622013108001010009 | DUDHATRA                               | galar No                                  |       |  |

Page 16 of 23

## 4.3 Student Division Mapping

#### **Insert Functionality:**

 Management can insert college/Department details in scroll bar after they can view student division mapping.

| Department              | Add Student Division      | Mapping                |                           |         |                                                         |
|-------------------------|---------------------------|------------------------|---------------------------|---------|---------------------------------------------------------|
| Home                    |                           |                        |                           |         |                                                         |
| Dashboard               |                           |                        |                           |         |                                                         |
| Masters <               | Admission Year : *        | 2022-2023              |                           |         | Ŧ                                                       |
| College / Department <  | College / Depaitment :    | COLLEGE OF COMPLITER,  | SCIENCE & INFORMATION TEC | HNOLOGY | *                                                       |
| Student Configuration < | Program Name : *          | EACHELOR OF SCIENCE AN | ND INFORMATION TECHNOLO   | GΥ      | Y                                                       |
|                         | Academic Batch Name       | 65C(IT) 2022-23        |                           |         | ×                                                       |
|                         | Term : *                  | 6.Sc.(IT) Semester - 1 |                           |         | Υ                                                       |
|                         |                           |                        | UnFree                    | ze      |                                                         |
|                         | Division : *              | FSYCHOLOGY-HIND        |                           |         | Ŧ                                                       |
|                         | Filter Criteria           |                        |                           |         |                                                         |
|                         | Filter By :               | -Flease Select-        |                           |         | v                                                       |
|                         | From :                    |                        | Τυ :                      |         | Generate                                                |
|                         | Student Details           |                        |                           |         |                                                         |
|                         | Sr.<br>No. 🖵 Enrollment M | lo.                    | Surname                   | Name    | Father's Name                                           |
|                         |                           |                        | Submit                    | Cancel  | Activate Windows<br>Go Io Settings Io activate Windows. |

Page 17 of 23

#### **Edit Functionality:**

•

Management can edit particular student division mapping record edit from this page.

| Department              | View Student Divisio        | n Mapping                                             |                           |                     |                   |                             |                               |             |
|-------------------------|-----------------------------|-------------------------------------------------------|---------------------------|---------------------|-------------------|-----------------------------|-------------------------------|-------------|
| # Home                  | •                           |                                                       |                           |                     |                   |                             |                               |             |
| 🖨 Masters 🗸 🤇           | Admission Year : *          | 2022-2023                                             |                           |                     |                   | Ŧ                           |                               |             |
| College / Department <  | College / Department :      | COLLEGE OF COMPUTER, SCIENCE & INFORMATION TECHNOLOGY |                           |                     |                   |                             |                               |             |
| Student Configuration < | Program Name : *            | BACHELOR OF SCIENCE AND INFORM                        | MATION TECHNOLOGY         | ,                   | ¥                 |                             |                               |             |
|                         | Academic Batch Name         | 85C((T) 2022-23                                       |                           |                     |                   | *                           |                               |             |
|                         | Show 10 - entries (         | ⊳er page                                              |                           |                     |                   | Search:                     |                               |             |
|                         | Sr.<br>No. 🛓 College/Dep    | artment Name 🗍                                        | Term 🕻                    | Division<br>Name 1  | Na Of<br>Students | Add<br>‡ Student            | Edit/<br>I View               | Delete      |
|                         | 1 COLLEGE OF<br>TECHNOLOGY  | COMPUTER, SCIENCE & INFORMATION 7                     | 8.Sc.(IT)<br>Semester - 1 | PSYCHOLOGY-<br>HIND | 7                 |                             |                               |             |
|                         | Showing 1 to 1 of 1 entries |                                                       |                           |                     |                   |                             | Previous 1                    | Next        |
|                         |                             |                                                       |                           |                     |                   |                             |                               |             |
|                         |                             |                                                       |                           |                     |                   |                             |                               |             |
|                         |                             |                                                       | f 👸 🛩                     | 0                   |                   |                             |                               |             |
|                         | Copyright © 2022 BKNMU Al   | I rights reserved.                                    |                           |                     |                   | Go to Settings to<br>Design | n By <mark>Guj Info Pe</mark> | tro Limited |

Page 18 of 23

#### **View Functionality:**

• Management cans view all student division mapping details records option on above portal.

| Department                             | View Student Divisio         | n Mapping                       |                           |                      |                   |                  |                               |              |
|----------------------------------------|------------------------------|---------------------------------|---------------------------|----------------------|-------------------|------------------|-------------------------------|--------------|
| 🖶 Home                                 | +                            |                                 |                           |                      |                   |                  |                               |              |
| Dashboard                              |                              |                                 |                           |                      |                   |                  |                               |              |
| 😫 Masters 🛛 <                          | Admission Year : *           | 2022-2023                       |                           |                      |                   | Ŧ                |                               |              |
| College / Department     Configuration | College / Department :       | COLLEGE OF COMPUTER, SCIENCE &  | INFORMATION TECH          |                      |                   | Ŧ                |                               |              |
| 🛾 Student Configuration 🗸              | Program Name : *             | BACHELOR OF SCIENCE AND INFORM  |                           | Ŧ                    |                   |                  |                               |              |
|                                        | Academic Batch Name          | 85C(IT) 2022-23                 |                           |                      |                   | v                |                               |              |
|                                        | Show 10 v entries p          | ver page                        |                           |                      |                   | Search:          |                               |              |
|                                        | Sr.<br>No. ↓≟ College/Depa   | utment Name 🗘                   | Term I                    | Division<br>Name 1   | Na Of<br>Students | Add<br>‡ Student | Edit /<br>‡ View              | Delete       |
|                                        | 1 COLLEGE OF (<br>TECHNOLOGY | COMPUTER, SCIENCE & INFORMATION | 8.Sc.(IT)<br>Semester - 1 | PSYCH OLOGY-<br>HIND | 7                 |                  | 9                             |              |
|                                        | Showing 1 to 1 of 1 entries  |                                 |                           |                      |                   |                  | Previous 1                    | Next         |
|                                        |                              |                                 |                           |                      |                   |                  |                               |              |
|                                        |                              |                                 |                           |                      |                   |                  |                               |              |
|                                        | -                            |                                 | f 🛗 🖌                     | 0                    |                   |                  |                               | _            |
|                                        | Copyright @ 2022 BKNMU AL    | inghts reserved.                |                           |                      |                   | Go to Settings t | gn By <mark>Guj Info P</mark> | etro Limited |

Page 19 of 23

## 4.4 Student Roll Number Generation

#### **Insert Functionality:**

Management can insert department student roll number generation details from this page.

| me                    |                            |                           |                               |                 |                |        |
|-----------------------|----------------------------|---------------------------|-------------------------------|-----------------|----------------|--------|
| shboard               | 1                          |                           |                               |                 |                |        |
| isters <              | Admission Year : *         | 2022-2023                 |                               |                 | Ŧ              |        |
| illege / Department < | College / Department :     | COLLEGE OF COMPLITER, SCH | INCE & INFORMATION TECHNOLOGY |                 | Ŧ              |        |
| udent Configuration < | Program Name : *           | BACHELOR OF SCIENCE AND I | NFORMATION TECHNOLOGY         |                 | Ŧ              |        |
|                       | Academic Batch Name<br>: * | ESC(IT) 2022-23           | Ŧ                             |                 |                |        |
|                       | Term : *                   | E.Sc.(IT) Semester - 1    |                               |                 | Ŧ              |        |
|                       |                            |                           | UnFreeze                      |                 |                |        |
|                       | Division : *               | -Please Select-           |                               |                 | Ŧ              |        |
|                       | 🗹 Generate Roll Nos Auto   | matically ?               |                               |                 |                |        |
|                       | Roll No Configura          | ation                     |                               |                 |                |        |
|                       | Prefix :                   | Г<br>L                    | Start No : *                  |                 |                |        |
|                       | Student Details            |                           |                               |                 |                |        |
|                       | Sorting Type : *           | -Flease Select-           | • Sorting Preferences :       | -Flease Select- | ▼ Ger          | nerate |
|                       |                            |                           |                               |                 | Activate Windo |        |

Page 20 of 23

#### **Edit Functionality:**

• Management can edit particular add student roll number generation edit from this page.

| # Home                  |                               |                                |                       |                   |                        |             |        |
|-------------------------|-------------------------------|--------------------------------|-----------------------|-------------------|------------------------|-------------|--------|
| 🗈 Dashboard             | •                             |                                |                       |                   |                        |             |        |
| Masters                 | < Admission Year : *          | 2022-2023                      |                       |                   | ×                      |             |        |
| College / Department    | College / Department :        | COLLEGE OF COMPUTER, SCIEN     | ICE & INFORMATION TEC | HNOLOGY           | ¥                      |             |        |
| Student Configuration 〈 | < Program Name : *            | BACHELOP OF SCIENCE AND IN     | FORMATION TECHNOLOG   | iΥ                | T                      |             |        |
|                         | Academic Batch Name           | BSC(IT) 2022-23                |                       |                   | *                      |             |        |
|                         | Show $10 \sim \text{entries}$ | s per page                     |                       |                   | Search                 |             |        |
|                         | Sr. No. 👫 College/            | Department Name                |                       | 1 Term            | I Division Name I      | Edīt / View | Delete |
|                         | I COLLEGE                     | OF COMPUTER, SCIENCE & INFORMA | TION TECHNOLOGY       | B.Sc.(IT) Semeste | er - 1 PSYCHOLOGY-HIND | R           | ū      |
|                         | Showing 1 to 1 of 1 entries   |                                |                       |                   |                        | Previous 1  | Next   |
|                         |                               |                                |                       |                   |                        |             |        |
|                         |                               |                                |                       |                   |                        |             |        |
|                         |                               |                                |                       |                   |                        |             |        |
|                         | -                             |                                | f 👸 🌶                 | 0 0               |                        |             |        |
|                         |                               |                                |                       |                   |                        |             |        |

Page 21 of 23

#### **View Functionality:**

• Management cans view all student roll number generation details records option on above portal.

| Department                             | View Student Roll N                                                                                                    | umber                                                                |                       |                         |  |  |  |  |
|----------------------------------------|----------------------------------------------------------------------------------------------------|----------------------------------------------------------------------|-----------------------|-------------------------|--|--|--|--|
| 🖶 Home                                 | +                                                                                                    |                                                                      |                       |                         |  |  |  |  |
| Dashboard                              |                                                                                                    |                                                                      |                       |                         |  |  |  |  |
| 😫 Masters 🛛 🗸                          | Admission Year : *                                                                                                    | 2022-2023                                                            | *                     |                         |  |  |  |  |
| College / Department     Configuration | College / Department :                                                                                                    | COLLEGE OF COMPUTER, SCIENCE & INFORMATION TECHNOLOGY                | Ŧ                     |                         |  |  |  |  |
| l Student Configuration <              | Program Name : *                                                                                                    | Program Name : * BACHELOP OF SCIENCE AND INFORMATION TECHNOLOGY      |                       |                         |  |  |  |  |
|                                        | Academic Batch Name                                                                                                    | 85C(IT) 2022-23                                                      | T                     |                         |  |  |  |  |
|                                        | Show 10 - entries                                                                                                    | perpage                                                              | Search:               |                         |  |  |  |  |
|                                        | Sr. No. 👫 College/D                                                                                                    | epartment Name 1 Term 1                                              | Division Name 🖡 Edi   | t/View Delete           |  |  |  |  |
|                                        | I COLLEGE                                                                                                    | OF COMPUTER, SCIENCE & INFORMATION TECHNOLOGY B.Sc.(IT) Semester - 1 | PSYCHOLOGY-HIND       | C 🖞                     |  |  |  |  |
|                                        | Showing 1 to 1 of 1 entries                                                                                                    |                                                                      | Fre                   | vious 1 Next            |  |  |  |  |
|                                        |                                                                                                    |                                                                      |                       |                         |  |  |  |  |
|                                        |                                                                                                    |                                                                      |                       |                         |  |  |  |  |
|                                        |                                                                                                    |                                                                      |                       |                         |  |  |  |  |
|                                        |                                                                                                    |                                                                      |                       |                         |  |  |  |  |
|                                        | Property and Property of the Property of the P | f 占 y 💿 🔕                                                            |                       |                         |  |  |  |  |
|                                        | Copyright © 2022 BKNMU A                                                                                                    |                                                                      | Go to Settings to act | Guj Info Petro Limited  |  |  |  |  |
|                                        | coblingues fort publica                                                                                                    | a ngao rokawa.                                                       | Design by             | and who every condition |  |  |  |  |

Page 22 of 23

## 4.5 Student Profile Details

#### **Edit Functionality:**

• Management can edit particular student profile details edit from this page.

| Department                 | View Student Profile        | e Details                                           |                                                      |                                          |
|----------------------------|-----------------------------|-----------------------------------------------------|------------------------------------------------------|------------------------------------------|
| Home                       |                             |                                                     |                                                      |                                          |
| Jashboard                  | Admission Year : *          | 2022-2023                                           |                                                      |                                          |
| Masters <                  | College / Department :      | COLLEGE OF COMPLITER, SCIENCE & INFORMATION TECHN * |                                                      |                                          |
| College / Department <     | Program Name : *            | EACHELOR OF SCIENCE AND INFORMATION TECHNOLOGY      |                                                      |                                          |
| Student Configuration <    | Academic Batch Name         | <b>Б</b> 5С(IT) 2022-23 ▼                           |                                                      |                                          |
|                            | Term : *                    | 6.5c.(IT) Semester - 1                              |                                                      |                                          |
|                            | Show 10 - entries           | perpage                                             | Search:                                              |                                          |
| Sr.<br>No. Jà Student Name |                             |                                                     | Enrolment No                                         | 1 Edit                                   |
|                            | L ARDESHNA AN               | LISHKA YATINBHAI                                    | E22013108001010001                                   | Z                                        |
|                            | 2 BARVADIYA VA              | RTIMA PARSOTAMBHAI                                  | E22013108001010002                                   | 2                                        |
|                            | 3 BHATTLENCY                | SEN YOGESII BHAI                                    | E22013108001010003                                   | 2                                        |
|                            | 4 BHEDA RAJAN               | PAPBATBHAI                                          | E22013108001010004                                   | 2                                        |
|                            | S BHEDA UTSAV               | KARSHAN                                             | E22013108021001010001                                | Z                                        |
|                            | 6 BHETARIYA UN              | IANG ASHOKBHAI                                      | E22013108001010005                                   | 2                                        |
|                            | 7 DELVADIYA JAN             | IVI YQGESHBHAI                                      | E22013108001010006                                   | 2                                        |
|                            | 8 DHULESHIYAK               | RISHA DILIPKUMAR                                    | E22013108001010007                                   | 3                                        |
|                            | 0 DUDHATRA BH               | AVVA RAJENDRA                                       | E22013108001010008                                   | 2                                        |
|                            | 10 DUDHATRA VIS             | HVAJAMANBIJAI                                       | E22013108001010009 Activate Win<br>Go to Settings to | idows<br>biactivate Winde <sup>®</sup> . |
|                            | Showing 1 to 10 of 53 entri | es                                                  |                                                      | 4 5 6 Next                               |

Page 23 of 23

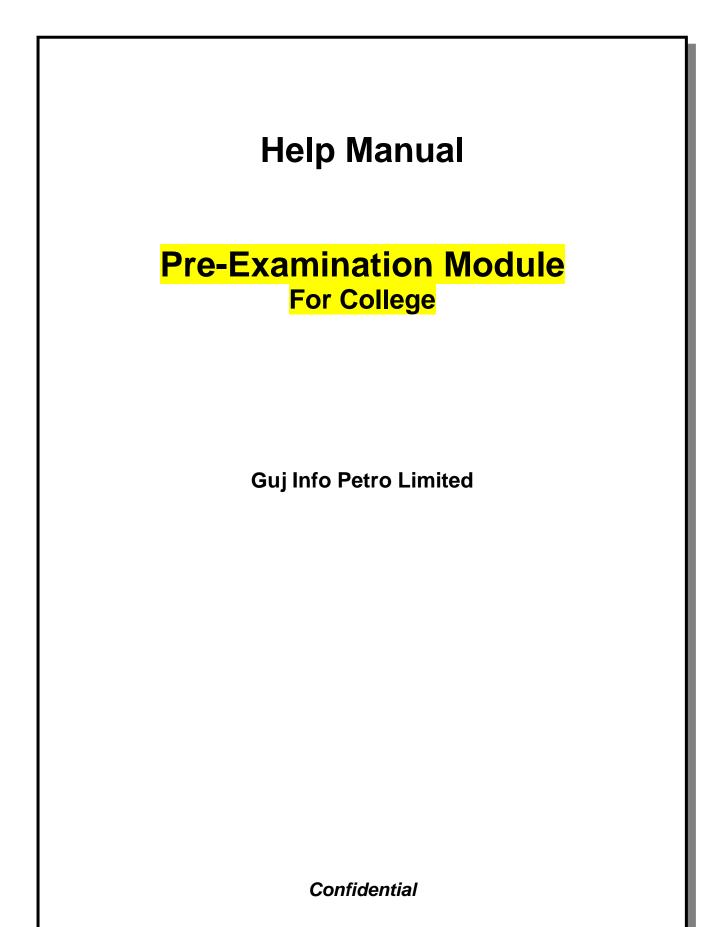

## **Table of Contents**

| 1. | Generate Provisional Exam Form            | . 3 |
|----|-------------------------------------------|-----|
| 2. | Examination Form and College Verification | . 5 |
| 3. | Activity Wise Payment (Exam Activity)     | . 6 |
| 4. | Payment Transaction Search                | . 7 |

This information is confidential and proprietary to GIPL and is to be used only for the purpose for which it is provided. Reproduction by any means, electronic or mechanical, and distribution to third parties without express written permission from GIPL is not permitted.

Page 2 of 7

## 1. Generate Provisional Exam Form

#### **Insert Functionality:**

• The page shall allow the Colleges to generate provisional exam forms in bulk.

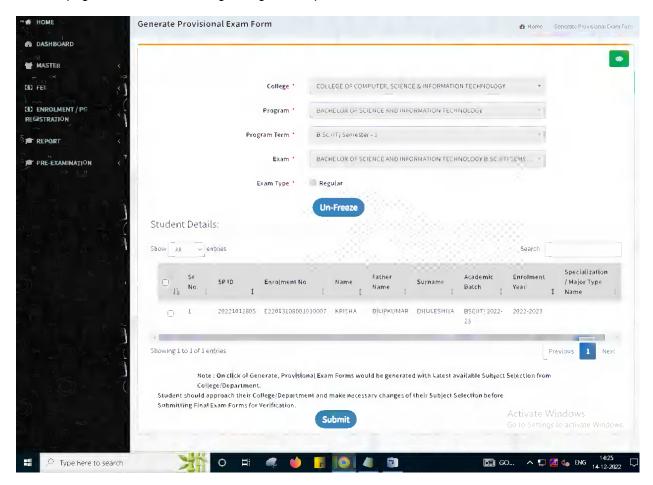

Page 3 of 7

#### **View Functionality:**

- User can View all records.
- Users can also Export/ Delete Multiple records.

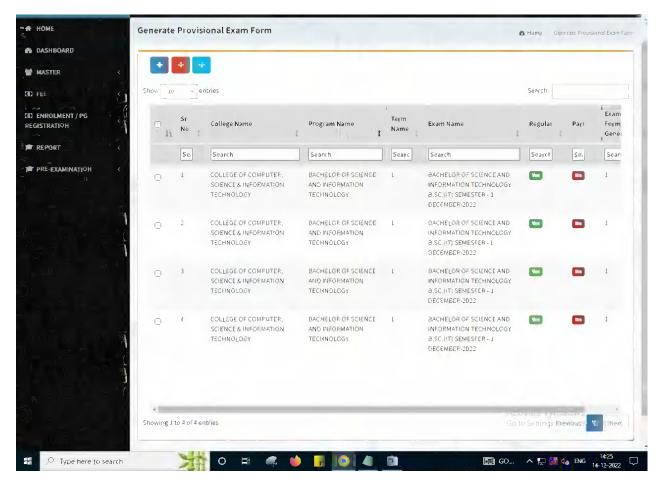

Page 4 of 7

## 2. Examination Form and College Verification

#### **Insert Functionality:**

- College User can verify Exam form of students one by one.
- College user also selects Answering Language, Payment Information and also change Subject selection if required of selected students.

| Examination                 | Form & College Verification       |                                      | 🍪 Harne Exan                                       | nination Form & College Verification |
|-----------------------------|-----------------------------------|--------------------------------------|----------------------------------------------------|--------------------------------------|
| DASHBOARD                   |                                   |                                      |                                                    |                                      |
| t Col                       | L COLLEGE OF COMPUTER, SCIE       | ENCE & INFORMATION TECHNOLOGY        | *                                                  |                                      |
| Prog                        | Fram * BACHELOR OF SCIENCE AND I  | NFORMATION TECHNOLOGY                | -                                                  |                                      |
| ED ENROLNENT / PG Program T | erm * B.Sc.(IT) Semester - 1      |                                      | v                                                  |                                      |
|                             | SACHELOR OF SCIENCE AND I         | NFORMATION TECHNOLOGY B.SC.(IT) SEME | . Y                                                |                                      |
| PRE-EXAMINATION K           | Un-Freeze                         |                                      |                                                    |                                      |
| Enrolmen                    | t No * E22013105003030007 - KRISH | A DILIPKUMAR Y                       |                                                    |                                      |
| Student D                   | etails:                           |                                      |                                                    |                                      |
| Student                     | Name * KRISHA DILIPKUMAR DHULESK  | HIYA Date of Bir                     | rth * 04/02/2004                                   |                                      |
|                             | SPID 20223032805                  | Exam Ty                              | pe * 🔅 Regular 🕕 Part                              |                                      |
|                             | swering<br>guage *                |                                      | ent Done by Student at College /<br>Bepartment ? * | 0                                    |
| Payment                     | Mode * Please Select              | ⇒ Student Payn<br>Reference          |                                                    |                                      |
| Student P                   | DD/MM/YYYY<br>Date                | Student Payn<br>Rem                  |                                                    | _4                                   |
| Fee Ar                      | nount * 300.0000                  | Syllabus Acadı<br>Bat                | emic 850((T) 2022-23<br>tch *                      |                                      |
| Subject D                   | etails:                           |                                      |                                                    |                                      |
| Show 10                     | ~ entries                         |                                      | Activate<br>Go search:                             | Windows<br>gs to activate Windows.   |
| Sr No.                      | Li Subject Group Name             | Subject Name                         |                                                    | 1                                    |
| 🛨 🔎 Type here to search     | ) o 🖽 🦪 🧉                         |                                      | 🥭 30°C \land 🗗                                     | 4449                                 |

Page 5 of 7

## 3. Activity Wise Payment (Exam Activity)

#### **Functionality:**

- College User can generate challan for bulk of Examination forms.
- Upon generation of challan a unique challan number will be generated which will be used in payments.
- List of applicants will be shown after selected parameter search with having check box selection facility by which bulk payment process will be done.
- Cash and Cheque/ Draft payment options are available for payment.
- If user selects cash challan option, then cash challan will be printed for colleges.
- If user selects Cheque/ Draft option then related Cheque/ Draft No, Date and Bank Name are entered then challan will be printed for colleges.

| A HOME Applica  | nt List For Payment ( Exa         | m Activit    | y Wise )               |                     | 89             | Home Applicant List For Payment ( Exam Activity Wis         |
|-----------------|-----------------------------------|--------------|------------------------|---------------------|----------------|-------------------------------------------------------------|
| MASTER <        | Ac                                | ctivity *    | Exactination Form      |                     |                | v                                                           |
|                 | C                                 | ollege *     | COLLEGE OF COMPUTER    | R. SCIENCE & INFORM | ATION TECHNO   | ology +                                                     |
|                 | F.                                | aculty *     | FACULTY OF SCIENCE     |                     |                | T                                                           |
|                 | Pro                               | ogram *      | BACHELOR OF SCIENCE    | AND INFORMATION T   | ECHNOLOGY      | Ŧ                                                           |
| PRE-EXAMINATION | Program                           | Term *       | B.Sc.(IT) Semester - 1 |                     |                | Ŧ                                                           |
|                 |                                   | Exam *       | BACHELOR OF SCIENCE    | AND INFORMATION T   | ECHNOLOGY B.   | SC.(IT) SEMS *                                              |
| 100 m 1 m 1 m   | Exa                               | am Type      | Regular                |                     |                | Ŧ                                                           |
| State - A A     |                                   |              | View                   |                     |                |                                                             |
| Exa             | mForm Student List:               |              |                        |                     |                |                                                             |
| Show            | 10 - entries                      |              |                        |                     |                | Search:                                                     |
|                 | ) <sub>↓</sub> ≓ Enrolment No t S | trident Nam  | e t                    | Student<br>Batch I  | Exam<br>Type I | Payment Done By Student At<br>College                       |
| 15              | Search                            | Search       |                        | Search              | Search         | Search                                                      |
|                 | E22013108001010001 A              | RDESHNA AN   | NUSHKA YATINGHAJ       | BSC(IT) 2022-23     | REGULAR        | Yes                                                         |
|                 | E22013108001010002 B              | iarvadiya va | RTIKA PARSOTAMBHAI     | BSC(IT) 2022-23     | REGULAR        | Yes                                                         |
|                 | E22013108D010100004 B             | HEDA RAJAN   | I PARGATBHAI           | BSC(IT) 2022-23     | REGULAR        | Yes                                                         |
|                 | E220131080010100005 B             | IHETARIYA UI | MANG ASHOKBIJAI        | BSC(IT) 2022-23     | REGULAR        | Activate Windows<br>Yes Go to Settings to activate Windows. |
|                 |                                   |              |                        |                     |                | 1452                                                        |

Page 6 of 7

## 4. Payment Transaction Search

#### **Functionality:**

- Using this page, university/ college user can update payment status of offline / online payments with Re-initiate payment.
- Payment list will be populated as per selection of fields.
- In form's list we can see the "No of Students, Payment Information's, Re-initiate Payment"
- In form's list we can delete payment of those whose status is pending.
- User can also export payment list in excel from EXPORT ALL button.
- User can also view students list from "Number of students" field.

|                     | t Transaction | Search              |                   |                  |                 |                   |                     |                          |                | 2 clone | Payment Tra                | nsaction Si |
|---------------------|---------------|---------------------|-------------------|------------------|-----------------|-------------------|---------------------|--------------------------|----------------|---------|----------------------------|-------------|
| HBOARD              |               |                     |                   |                  |                 |                   |                     |                          |                |         | _                          |             |
| тер <sup>1,</sup> < |               | Ac                  | tivity *          | Examinat         | ion Form        |                   |                     |                          |                | ×       |                            |             |
| 5 1 3 B             |               | College I           | Name *            | COLLEGE          | OF COMPLIT      | EP, SCIENCS       | & INFORMAT          | ION TECHNO               | LOGY           | w       |                            |             |
| OLMENT / PG         |               | Faculty             | Name *            | FACULTY          | OF SCIENCE      |                   |                     |                          |                | ×       |                            |             |
| HOITAN              |               | Program             | Name *            | BACHELC          | R OF SCIENC     | CE AND INFO       | RMATION TEC         | HNOLOGY                  |                | v       |                            |             |
| GRT C C             |               |                     | Term *            | B.Sc.(iT)        | Semester - 1    |                   |                     |                          |                | v       |                            |             |
|                     |               |                     | Exam +            | BACHELC          | R OF SCIEN      | CE AND INFO       | RMATION TEC         | HNOLOGY B.               | SC.(IT) SEM.   |         |                            |             |
| ř T                 |               | Exa                 | m Type            | Pegular          |                 |                   |                     |                          |                | *       |                            |             |
| STA REAL            |               | Payment             | Status            | Flease           | Select          |                   |                     |                          |                | v       |                            |             |
|                     |               |                     | Search            | Recon            | Ехро            | rt All            | uplicate P          | avment Dr                | 40             |         |                            |             |
|                     |               |                     |                   |                  |                 |                   |                     |                          |                |         |                            |             |
| Payme               | ent List:     |                     |                   |                  |                 |                   |                     |                          |                |         |                            |             |
| ×                   | ent List:     |                     |                   |                  |                 |                   |                     |                          |                |         |                            |             |
| Payme<br>show       |               |                     |                   |                  |                 |                   |                     |                          |                | arch:   |                            |             |
| ×                   |               | Payment<br>Activity | No Ol<br>Students | Amount           | Payment<br>Mode | Payment<br>Status | Payment<br>Approved | Approyed<br>Date<br>Time |                | Peceipt | Pe-<br>initiate<br>Payment | Delet       |
| Show                | 10 - entries  |                     |                   | Amount<br>100.00 |                 |                   | Fayment             | Approved<br>Date         | Sea<br>Payment |         | initiate                   | Delet       |

This information is confidential and proprietary to GIPL and is to be used only for the purpose for which it is provided. Reproduction by any means, electronic or mechanical, and distribution to third parties without express written permission from GIPL is not permitted.

Page 7 of 7